# Legal Data Science: Der moderne Weg zur Wahrheit Diagramme

Seán Fobbe

2023-05-08

# **Inhaltsverzeichnis**

<span id="page-1-0"></span>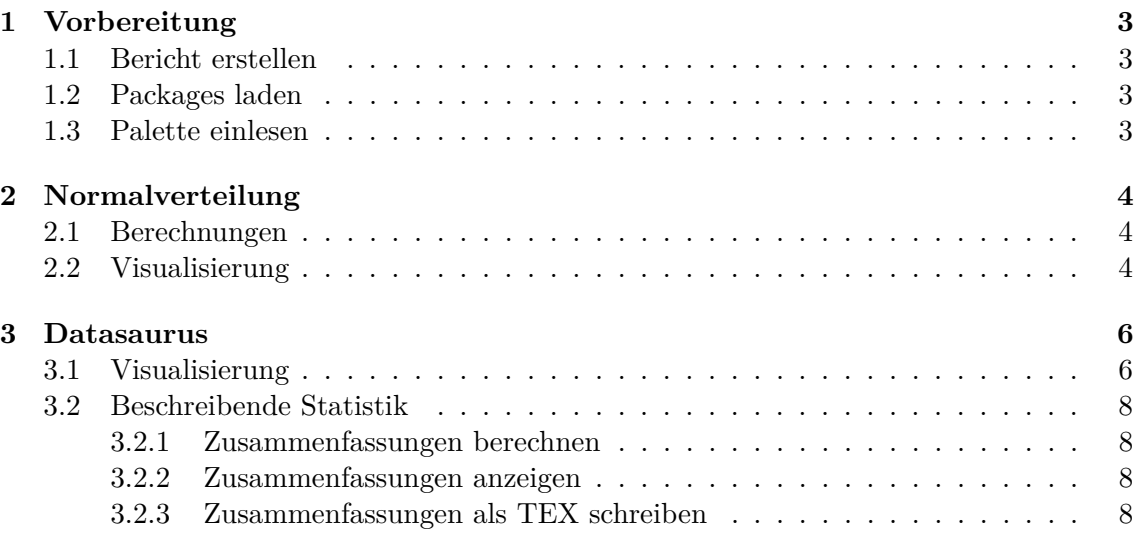

## **1 Vorbereitung**

#### <span id="page-2-0"></span>**1.1 Bericht erstellen**

Diesen Befehl ausführen um den gesamten Bericht zu erstellen.

```
rmarkdown::render("Fobbe_2023-05-03_Diagramme.R")
```
#### <span id="page-2-1"></span>**1.2 Packages laden**

```
library(datasauRus)
library(ggplot2)
library(viridis)
library(data.table)
library(knitr)
```
#### <span id="page-2-2"></span>**1.3 Palette einlesen**

Color Blind Friendly Palette with Black from<http://jfly.iam.u-tokyo.ac.jp/color/> as presented at [http://www.cookbook-r.com/Graphs/Colors\\_\(ggplot2\)/](http://www.cookbook-r.com/Graphs/Colors_(ggplot2)/)

```
col <- c("#000000", # 1: Black
         "#E69F00", # 2: Orange
        "#56B4E9", # 3: Sky Blue
        "#009E73", # 4: Bluish Green
        "#F0E442", # 5: Yellow
        "#0072B2", # 6: Blue
        "#D55E00", # 7: Vermillion,
        "#CC79A7") # 8: Reddish Purple
```
### **2 Normalverteilung**

#### <span id="page-3-0"></span>**2.1 Berechnungen**

```
x <- seq(-4, 4, length = 50000)
dnorm <- dnorm(x)
tdeg1 <- dt(x,1)
tdeg3 <- dt(x,3)
tdeg8 <- dt(x,8)
tdeg20 <- dt(x,20)
dt <- data.table(x,
                  dnorm,
                  tdeg1,
                 tdeg3,
                 tdeg8,
                  tdeg20)
```
#### <span id="page-3-1"></span>**2.2 Visualisierung**

```
ggplot(data = dt, aes(x = x)) +geom_line(aes(y = dnorm, color = col[1]))+
   geom_line(aes(y = tdeg1, color = col[6]))+
   geom_line(aes(y = tdeg3, color = col[4]))+
   geom_line(aes(y = tdeg8, color = col[3]))+
   geom_line(aes(y = tdeg20, color = col[7]))+
   scale_x<sub>_c</sub>ontinuous(breaks = seq(-4,4,1))+
   scale_y_continuous(breaks = seq(0, 0.5, 0.1))+
   theme_bw()+
   theme(plot.title = element_text(lineheight=.8, face="bold"),
          legend.position=c(.18, .83),
          legend.direction = "vertical",
          legend.background = element_rect(size=0.5, linetype="solid", colour ="
   black"),
         legend.title=element_blank())+
   \text{labs}(x = "x",y = "Dichte",
         title = "Vergleich von Normalverteilung mit t-Verteilungen")+
   scale\_color\_identity(breaks = c(col[1], col[7], col[3], col[4], col[6]),labels = c("Normalverteilung",
                                     "t-Verteilung, df = 20",
                                     "t-Verteilung, df = 8",
                                     "t-Verteilung, df = 3",
                                     "t-Verteilung, df = 1"),
                         guide = "legend")
```
<span id="page-4-0"></span>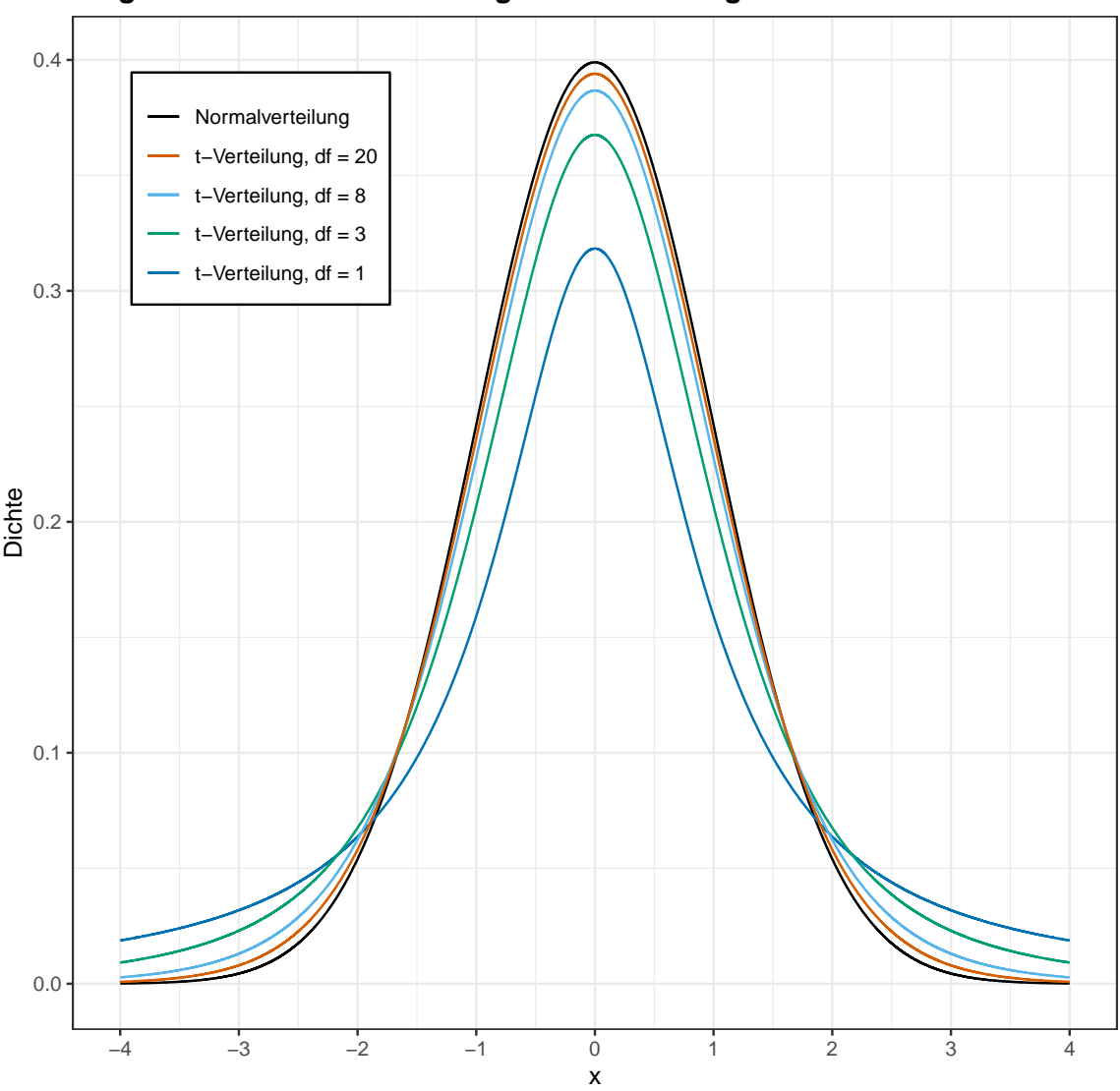

**Vergleich von Normalverteilung mit t−Verteilungen**

# **3 Datasaurus**

**dt <-** datasaurus**\_**dozen setDT(**dt**)

### <span id="page-5-0"></span>**3.1 Visualisierung**

ggplot(**dt**[dataset == "dino"],  $\text{aes}(x = x,$ y = y)) + geom**\_**point() + theme  $bw() +$ theme(**legend**.position = "none")

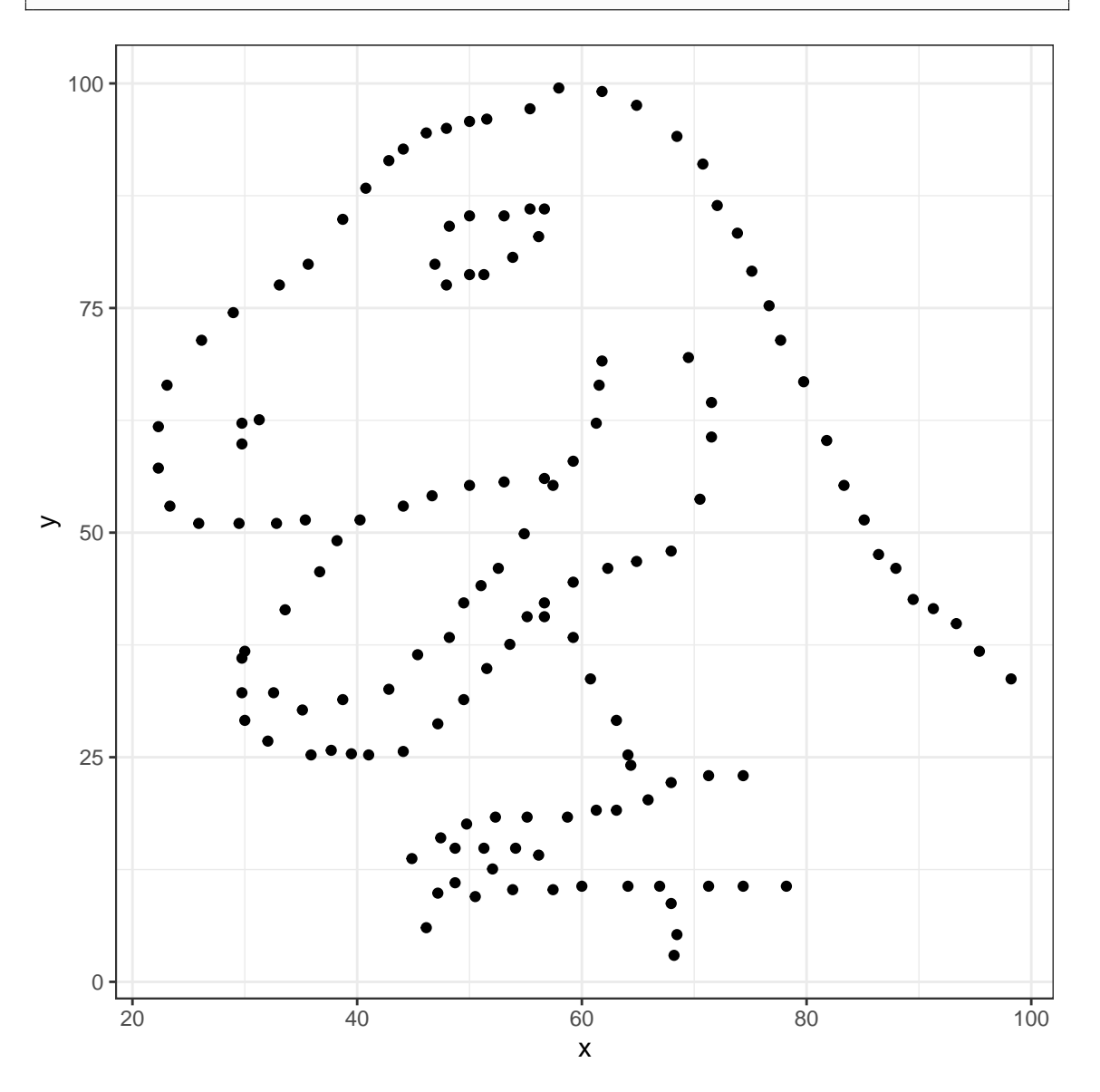

```
ggplot(dt[dataset != "dino"],
      \text{aes}(x = x,y = y) +
    geom_point() +
    theme_bw() +
    theme(legend.position = "none") +
    facet_wrap(~dataset, ncol = 4)
```
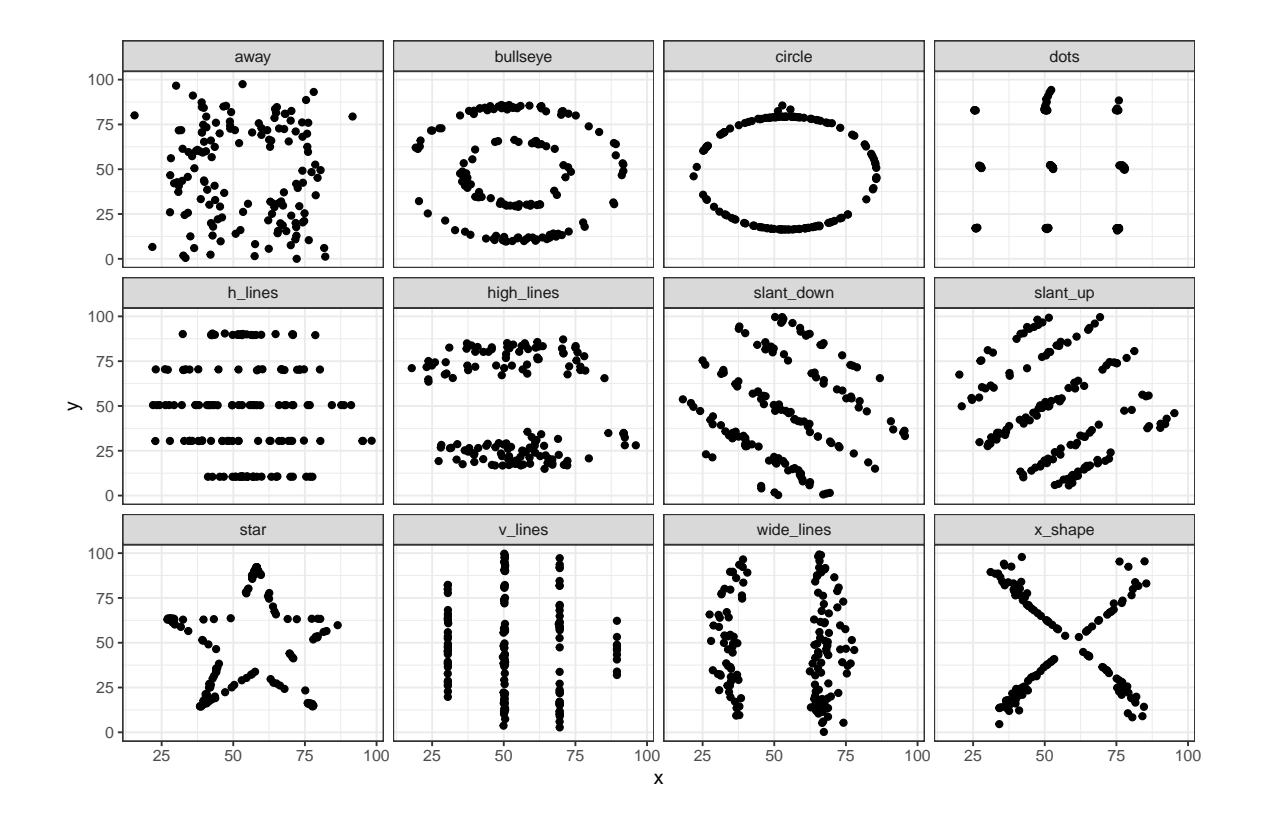

#### <span id="page-7-0"></span>**3.2 Beschreibende Statistik**

#### <span id="page-7-1"></span>**3.2.1 Zusammenfassungen berechnen**

```
summaries <- dt[,{
   x_mean <- mean(x)
   x_sd <- sd(x)
   y_mean <- mean(y)
   y_sd <- sd(y)
   corr <- cor(x, y)
   list(x_mean, x_sd, y_mean, y_sd, corr)
}, by = "dataset"]
```
#### <span id="page-7-2"></span>**3.2.2 Zusammenfassungen anzeigen**

kable(summaries)

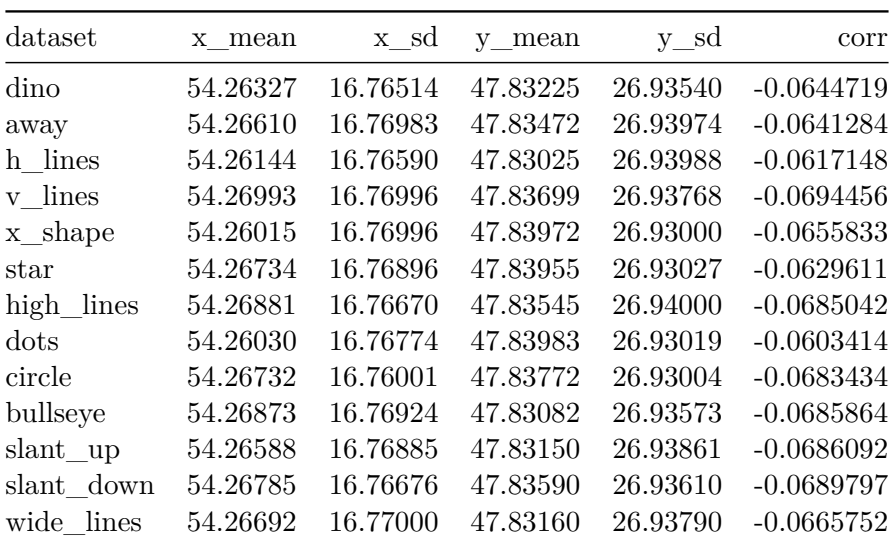

#### <span id="page-7-3"></span>**3.2.3 Zusammenfassungen als TEX schreiben**

```
writeLines(kable(summaries,
     format = "latex",
     align = 'r',
     booktabs = TRUE,
     longtable = TRUE),
     "datasaurus.tex")
```